## **Photoshop CC 2019 Version 20 License Code & Keygen Activation Code x32/64 {{ finaL version }} 2022**

Installing Adobe Photoshop is fairly easy and can be done in a few simple steps. First, go to Adobe's website and select the version of Photoshop that you want to install. Then, download the installation file and run it. Once the installation is complete, you need to crack Adobe Photoshop. To do this, you need to download a crack for the version of Photoshop that you want to use. Installing Adobe Photoshop and then cracking it is easy and simple. The first step is to download and install the Adobe Photoshop software on your computer. Then, you need to locate the installation.exe file and run it. Once the installation is complete, you need to locate the patch file and copy it to your computer. The patch file is usually available online, and it is used to unlock the full version of the software. Once the patch file is copied, you need to run it and then follow the instructions on the screen. Once the patching process is complete, you will have a fully functional version of Adobe Photoshop on your computer. To make sure that the software is running properly, you should check the version number to ensure that the crack was successful. And that's it - you have now successfully installed and cracked Adobe Photoshop!

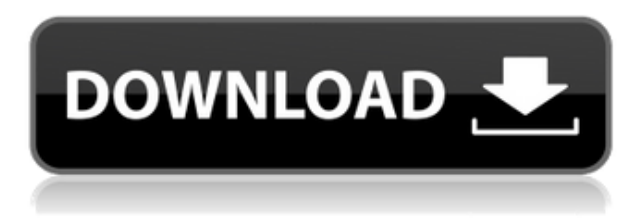

I've become quite adept at opening and closing the program, creating, moving, resizing, clipping, deleting and organizing the various layers, and adjusting colors and other effects. My efforts are starting to pay dividends, as evident by the results. My favorite features are the abilities to run layers as standalone images that can be combined or adjusted, layer grouping, masking and filling with a camera's white balance, adjustable sharpness and clarity, and my favorite feature to this point – the ability to delete multiple layers and quickly re-create them. There's a lot of room for improvement, of course, but for an in-motion photo editor, it's solid. **BLACK & WHITE** – This image was originally sent to me in the raw (unprocessed) format. I used the RAW converter on my iPad to obtain a 2560 x 1920 TIFF file that was saved as "untitled". I exported the TIFF file to the Lightroom panel and began a series of adjustments on the "Black & White" image, as it provides one of the most popular image colors. Thanks to the sharpening I applied along with the clarity slider, the hair and the background look natural. Likewise, the sky is well exposed and a bit more refined to my liking. I also adjusted the white balance and the "brightness" of the image, pulling the highlights up and extending the shadows back slightly. **BLUE BAY & BLACK** – This image was the final step in a series of image tweaks. It was a combination of: opening the subtotal of the "Black & White" and "Blacks" panels, selecting just the midtones layer from that panel, bringing the "Blacks" layer up, and then adding a mask to the "Blacks" layer. Then, I applied a slight adjustment to the midtones layer, increasing its brightness slightly. Finally, I brought the midtones layer down a bit to create a darker shadow in the sky and the water.

## **Photoshop CC 2019 Version 20 Download Licence Key With Full Keygen For PC 2022**

So the next time you whip out your phone and want to create a work of art, press capture with Photoshop Camera. The camera will apply Photoshop Camera's professional portrait style and AI processing to help you create something to be proud of. It will even make all of you resolutions—perfect for when you want to resize and print your image—available from the moment you take a photo. AI-powered photography: Pixels are processed by the one and only Photoshop Camera AI engine with the same processing algorithm used for the Portrait mode in the Photoshop Camera app. Once the processing is complete, the details of the portrait are brought in to the resolution specified by the photographer. Native photography: More than just automation, the AI processing works alongside common, intuitive Photo and Video tools, such as Adobe Camera Raw and Photoshop Video, to help you work like a professional on all resolutions. The best printing: All your images are processed to the best results for your desired printing resolution. No more guessing: multiple Prints or PDFs can be automatically generated from your original images when the quality is set by you. Graphics magic: Once you've added special media for background and text, your images are converted into a series of layers so you can adjust the color and effects of each, one at a time. Activate the layer you want to change first, then select the blending options. Adobe Photoshop is best compared to the photo editing program, Paint Shop Pro (PSP) which offers photo editing capabilities and is similar to Photoshop in many respects. Adobe Photoshop is a powerful, full-featured professional graphic design software with an emphasis on photo editing. It is versatile, user-friendly, and is powerful enough to edit any type of image. e3d0a04c9c

## **Photoshop CC 2019 Version 20 Download free Activation Code With Keygen For Mac and Windows {{ NEw }} 2023**

Overall, Adobe Photoshop is the best option for experienced designers in need of highly advanced photo creation and editing features. Photoshop's tool kit is built for a variety of use cases and is highly adaptable. However, this flexibility comes at the expense of an easy learning curve. Even though Photoshop is one of the older products in the world of imaging and graphics, it is still the right choice for those who wish to learn computer graphics. Adobe Photoshop is the world's groundbreaking software development company that has revolutionized the world of the graphic design industry. Photoshop is one of the most powerful tools for all types of graphics and image editing and one of the most trusted trademarks in the industry. Originally Photoshop was for editing images, but over time its tutoring applications have ranged from word processing and page layout to recording, tagging, and organizing content. Photoshop has a fundamentals that the tools are organized into four branches. The four are Raster, Vector, Curves, and Effects. You can develop and edit raster images, images, curves, the Pen tool, and creating selections. So the edit tools are at the core of the image editing sidebar. Semi-overall, PhotoShop is one of the best options when the entire family needs to work with photographs. With its new features, it has become much more for commercial purposes ranging from products to web use and also adds connection to iCloud and even captions.

how to download photoshop on hp how to download helvetica font to photoshop how to download hindi font in photoshop how to download photoshop in kali linux how to download kyle brushes photoshop free how to download photoshop how to download photoshop on surface pro 4 how to download photoshop lightroom 6 how to download photoshop in laptop windows 10 how long does it take to download photoshop

A canvas is essentially a blank space on which you can save your image and edit it. It consists of layers, which are basically the building blocks of an image. You can merge two layers together to create a new layer, move layers around to optimise the composition of an image, or layer on new layers. Photoshop has the ability to add alpha channels, which allow you to create selective transparency, a series of layers, effects, and adjustments on top of the image. While Curves Adjustment Layers will allow you to make many different adjustments to the shadows, highlights, mid-tones and highlights, it's also important to keep in mind that Photoshop will show you all your adjustments over one another in a linear fashion, and all the changes to all the colors will stack on top of one another when the adjustments are made. For this reason, it's a good idea to have a separate document that you work on, just like you would with a traditional layer. Don't forget to save your new document every time you make an adjustment, and also be sure to try and create a Curves Adjustment Layer in a separate, new document with a new image to experiment with. If you save multiple versions of an image, all the Curves Adjustment Layer adjustments will be saved back into the image, and none of the adjustments will be saved back into the original image. For the first time, Photoshop Elements offers nine new effects with the ability to apply one or more to an image. The new effects include Dopify (a one-click way to add and enhance the effects of Instagram), Highlight and Glow, Blend Modes, Grain, Vignette, and more. And the new toolset makes it easier than ever to paint on masks, create selective overlays and blur, and edit and add text.

Switching gears, Photoshop has also improved its command palette, offering more options for quicker filters and adjustment effects, including a new "Straighten Lens" feature, which helps remove barrel and pincushion distortion Other major improvements on Photoshop include a new "Lens Correction" feature, which makes it easier to get rid of barrel and pincushion distortion in your photos. This new "Red-Eye Removal" feature is also one of the fastest ways to remove red eyes from your shots, and to do it. It is also worth noting that for images with watermark logos, the backgrounds are copied and recolored from the original watermark logo. Falsies and Transform work together to help you go beyond obvious tweaks. For example, you can use Transform to pull one side of your face forward. Falsies can be applied to any area you want. This helps you isolate facial features for individual enhancement, then apply strict editing criteria to reshape hair and other aesthetic elements. You can blend the results or use Falsies to preview or apply even more edits before or after you export the image in different file types; you can even choose which side of the face to edit. Kali, the popular, cutting-edge creative application, is developed entirely in-house by a small team of experienced educators at Adobe. It focuses on picture editing and building fundamental skills for digital artists. Another very interesting tool coming from Adobe is the Adobe Creative Cloud. Not only that it offers good quality pictures and vides but it has a very cheap price. You should try it.

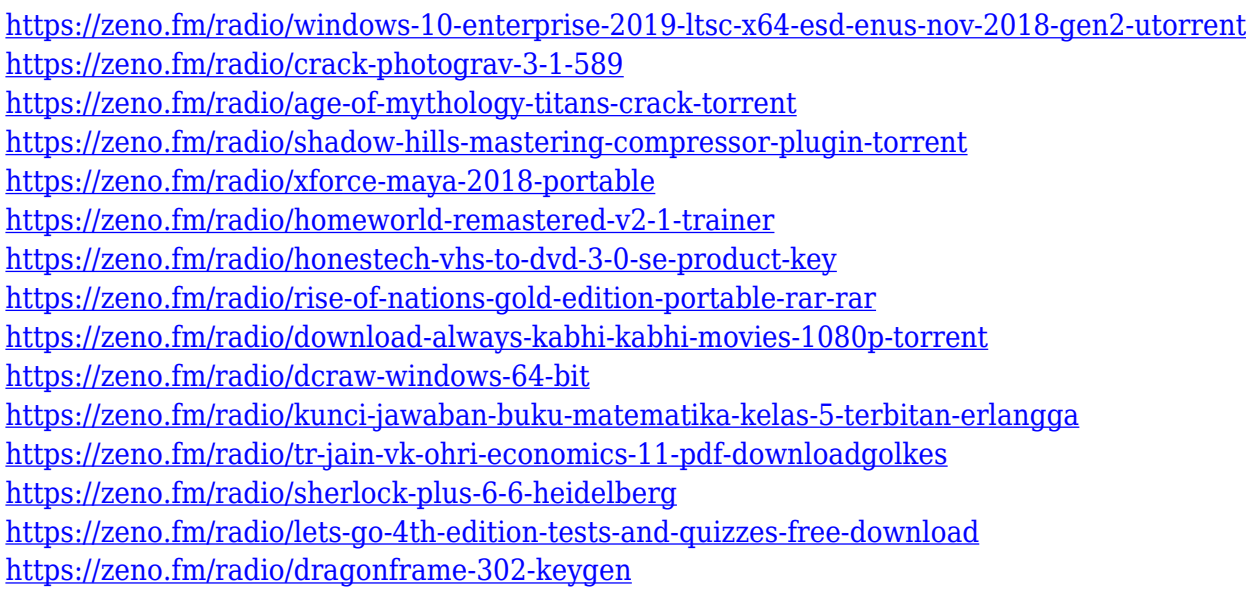

Doing so, can actually make a huge difference to overall 3D workflow and creation performance, as well as making 3D much easier to ingest and preview in Photoshop, allowing the entire creative team to work more seamlessly together. "Whereas in the past, an amazing 3D workflow required that 3D was used only in the one part of the application where it couldn't be combined with other creative elements, the native GPU APIs now make it possible to use 3D across all parts of the application – including high performance 2D – meaning all the power of the GPU is at your disposal," said Claudio Balestra, director, CS Products, Adobe. "Given this is an Adobe MAX keynote, there's no better showcase for Adobe's commitment to the future of the creative industry than to show you how to get the most out of the latest and greatest creative technology." "The combination of the deep integration of data with the tools, and the ability to easily preview and produce on both mobile and desktop makes it a winning proposition for both the client and the creative team who use both platforms," said Brett Wilson, Director of Product Marketing, Video. "The improvements include a lot of process-driven refinements as well as way simpler usage." The new innovations in Photoshop are enabled by significant investments in technology, to optimize the platform for creative

professionals. The news from this year's MAX show was driven by product teams within Adobe, as they reflected on the impact of their innovations on users' daily workflows, and continued to create solutions and features to enhance image editing in both new and familiar ways.

You can also see that our Photoshop is a great tool for graphic designers. The Adobe Photoshop feature has captured a wide range of features that have made it one of the most powerful raster graphics packages out in the market. In this article, you'll find the tools, the features, and the ways to take advantage of these features. Make your design with high quality as our Photoshop gives you the best hands in all the design backed with the Adobe Photoshop features. In my previous post on finding stock photos , I mentioned that I had developed a preference for a specific stock photo agency that I find to be very useful for finding royalty-free stock photos both at the professional and the free level. While it's certainly possible to find photos anywhere, here are my top 10 favorite sources. As much as possible, either I'm going to list them in order of preference, or if it's important for you to know why I like these particular photos, then I will list them out in order of preference. For the record, I've got a Yuriy Yurinsky endorsement on this site, and I am tremendously grateful for the many incredibly creative people out there Yuriy Yurinsky who have helped me develop the amount of creative stock photos that I currently have and distribute on this website. If there's a particular photographer you think I should recommend, actually, you can contact me directly and I will make sure you get their attention so you can make a recommendation in a timely fashion. There are a lot of very creative people out there, and I make sure my website reflects that.